Shell --Linux PDF

https://www.100test.com/kao\_ti2020/145/2021\_2022\_Shell\_E5\_9F\_  $BA_E7_A1_c103_145122.htm$  Linux

## $\lim_{\alpha\to\infty}$

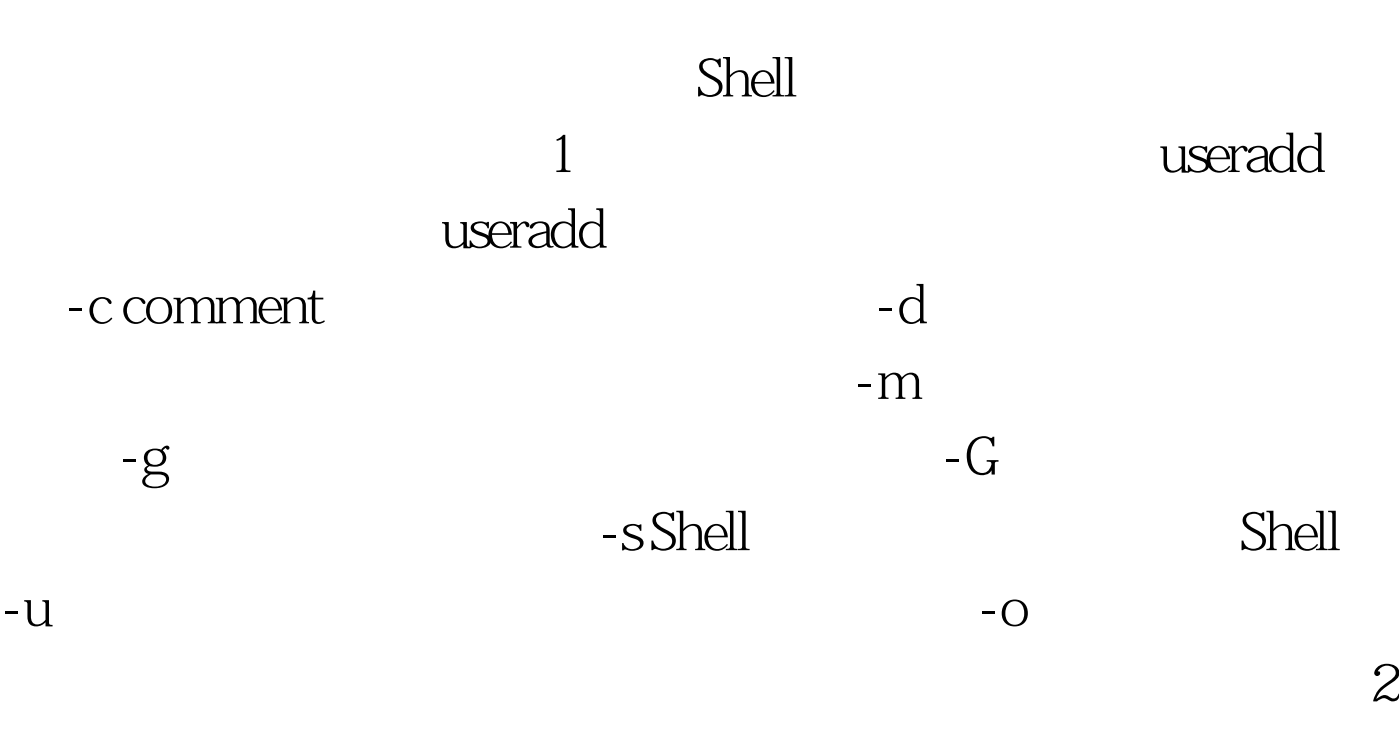

 $1$  # useradd d  $\triangle$ usr/sam - m sam

am, and -m  $\sqrt{u}$ sr/sam $\sqrt{u}$ sr $\sqrt{2}$ # useradd -s /bin/sh -g group G adm, root gem gem, Shell /bin/sh, group adm root approup #groupadd group groupadd adm. /etc/passwd /etc/shadow, /etc/group Linux userconf  $\sim$  3

/etc/passwd

userdel werdel werdel werdel userdel werdel werdel userdel userdel  $\sim$  $-r$ 除。 例如: # userdel sam 此命令删除用户sam在系统文件中( /etc/passwd, /etc/shadow, /etc/group  $4$ 

shell were seen to be usermod usermod  $-c, -d, -m, -g, -G, -s,$ -u -o useradd

/home/z g developer sam sam Shell

 $\#$ usermod -s /bin/ksh -d ksh, home/z, developer 100Test www.100test.com